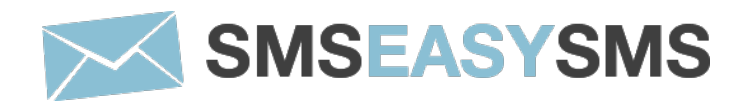

# **Integración HTTP GET**

Versión 2.0

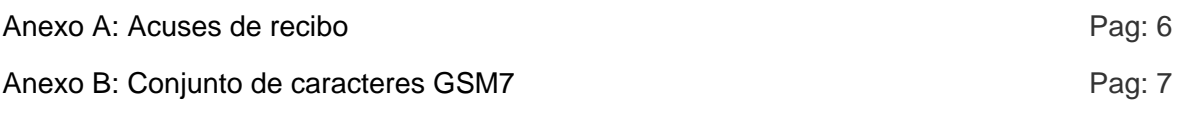

# **Introducción**

La plataforma http server permite al usuario enviar mensajes a través de esta plataforma. Para poder acceder a tus estadísticas y datos de facturación puedes acceder a la web **https://dashboard.sms-easy-sms.com** con tus datos de acceso.

La comunicación entre el cliente no se realizará a través de ningún API proporcionado por la empresa, sino que simplemente se realizará una comunicación HTTP, con algunos parámetros a la URL indicada. Este proceso se detalla a continuación.

# **PLATAFORMA TÉCNICA**

### **Petición de envío de SMS**

Para poder enviar SMS a través de la plataforma, el cliente nos lanzará una petición a la web indicada posteriormente, usando ciertos parámetros (texto a enviar, número de teléfono destinatario, remitente, etc.), y nosotros le devolveremos una respuesta de confirmación de que todo ha ido bien, o una respuesta de error en caso contrario.

A continuación se detallarán las opciones de configuración disponibles, la URL a la que se debe llamar, y los parámetros que admite.

Para generar la URL el cliente deberá hacer una llamada GET a la siguiente dirección: **https://dashboard.sms-easysms.com/Api/get/send.php**

Pasándole una serie de parámetros:

- **text:** Texto del mensaje. Como máximo puede tener 160 caracteres si no se especifica que el mensaje sea multiparte (ver parámetro "parts"). El texto tiene que estar codificado en UTF-8
- **to:** Número de teléfono móvil destinatario del mensaje. Debe incluir el prefijo (Ej: En España 34666666666). Este campo permite indicar multiples destinatarios, para ello hay que separar los números de teléfono por el un espacio (Ej: 34666666666 34666666667 34666666668)
- **from:** Texto del Remitente, esta etiqueta se compondrá de 15 números o 11 caracteres alfanuméricos.
- **username:** Usuario proporcionado por la empresa.
- **password:** Clave de acceso del cliente en **SmsEasySms**.
- **coding:** Los posibles valores son "gsm", "gsm-pt" y "utf-16". El valor por defecto es "gsm". El número máximo de caracteres para mensajes normales es de 160 para la codificación GSM7, 155 para la codificación GSM-PT y 70 para la codifcación UCS2 (UTF16). El número máximo de caracteres para mensajes concatenados es de 155 para la codificación GSM7, 149 para la codificación GSM-PT y 67 para la codifcación UCS2 (UTF16).
- **dlr-mask(opcional):** Para recibir confirmaciones de entrega, dejar el parámetro en 8. En caso de no necesitar confirmaciones, no es necesario especificar este parámetro.
- **fSend (opcional):** Fecha de envío del mensaje. Si se necesita enviar mensajes programados se puede especificar la fecha de envío indicando la fecha en formato YYYYmmddHHiiss (Ej: 20130215142000 sería el 15 de febrero de 2013 a las 14:20 UTC). La fecha se tiene que especificar en tiempo UTC (GMT+0). No se podrán programar envíos mas tarde de los 30 días siguientes. En caso de envío inmediato no se tiene que especificar este parámetro.
- **parts (opcional):** Indica el número máximo de partes en que se dividirá el mensaje para su envío. Esta variable tiene valor 1 por defecto, por lo que si no se especifica y se envía un mensaje de mas de 160 caracteres para codificación 0, el mensaje fallará. Hay que tener en cuenta que los mensajes concatenados solo pueden tener 153 caracteres por parte y que cada parte se tarifica como un envío. El servidor sólo utilizará el mínimo de partes necesarias para realizar el envío del mensaje, aunque el número de partes especificado sea superior al necesario. En caso de que el número de partes sea inferior al necesario para el envío del texto, el envío fallará con el error 105.
- **trsec (opcional):** Los valores posibles son 1 y 0. Con el valor 0 el servidor no modifica ningún carácter del mensaje, este es el valor por defecto. Con el valor 1 el servidor se encarga de modificar los caracteres comunes no validos en GSM7 a caracteres validos con la siguiente tabla de traducción: "á"=>"a", "í"=>"i", "ó"=>"o", "ú"=>"u", "ç"=>"Ç", "Á"=>"A", "Í"=>"I", "Ó"=>"O", "Ú"=>"U", "À"=>"A", "È"=>"E", "Ì"=>"I", "Ò"=>"O", "Ù"=>"U", "o"=>"", "a"=>"", "Õ"=>"O", "õ"=>"o", "â"=>"a", "ê"=>"e", "î"=>"i", "ô"=>"o", "û"=>"u", "Â"=>"A", "Ê"=>"E", "Î"=>"I", "Ô"=>"O", "Û"=>"U", "ã"=>"a", "Ã"=>"A".
- **reference (opcional):** Referencia del envío. Si no se especifica, se generará una referencia automáticamente cada mes con la siguiente nomenclatura: API\_SMS\_yyyy\_mm siendo yyyy el año actual y mm el mes actual.
- **tags (opcional):** Tags separados por espacio. Ej: tag1 tag2

#### **Ejemplo de llamada:**

https://dashboard.sms-easysms.com/Api/get/send.php?username=tu\_user&password=tu\_pass&to=3465467445+34627455334+34627545454&text = Prueba+de+envio&from=TEST&coding=0&dlr-mask=8

La clave de acceso (password) y el código del cliente (username) serán proporcionados por la empresa. Hay que comentar que con objeto de aumentar la seguridad del sistema, el cliente deberá indicar la IP desde donde se va a conectar, solo se permitirán envíos de la IP indicada por el cliente.

Como se observa, la respuesta que devuelve la plataforma ante una petición de envío de SMS tendrá la siguiente sintaxis:

### **0: Accepted for delivery. ID 53337**

En caso de error se devolverá una descripción del motivo del error.

### **Respuestas a peticiones HTTP**

La sintaxis de las respuesta tiene el formato:

{codigo de error}: {mensaje descriptivo}. ID {identificador envío}

El identificador solo se entrega en caso de que la petición haya tenido éxito. Ejemplos de respuesta serian:

### **0: Accepted for delivery. ID 53337**

### **105: Text message missing.**

Las posibles respuestas son:

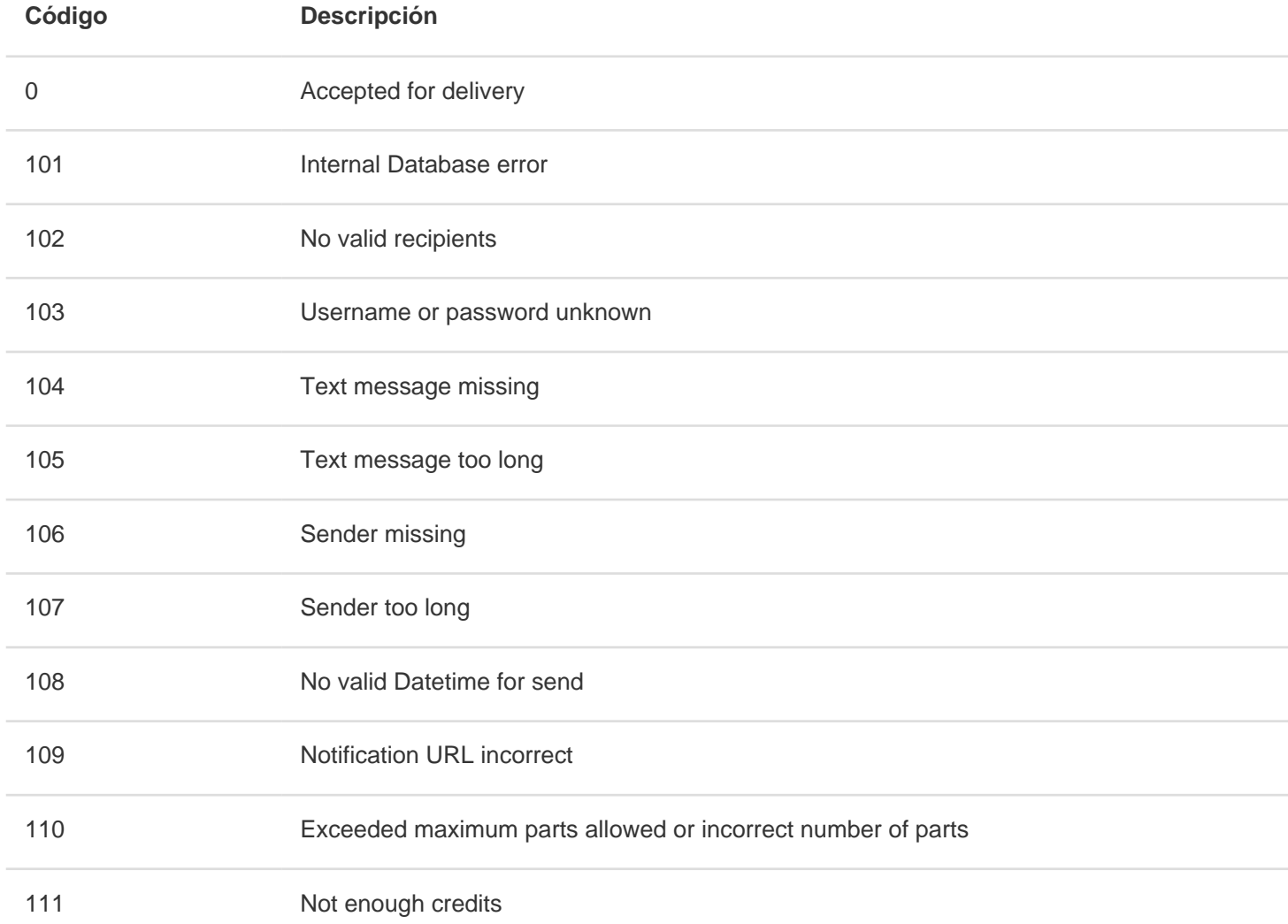

## **Anexo A: Acuses de recibo**

Si se desean recibir los acuses de recibo en tiempo real se deberá especificar la variable "dlr-url" con la URL del cliente donde quiere que se notifique el estado del envío.

El funcionamiento consiste en especificar en cada petición http la URL donde se desea que realice una petición de nuestro servidor cuando se reciba una notificación por parte de la operadora. Para ello el cliente debe disponer de un servidor http capaz de recibir esas notificaciones.

Nuestro servidor enviara las variables por el método GET tal como el cliente quiera, para ello en la URL que nos envía tiene que poner el nombre de la variable seguido de un carácter de escape que contendrá el valor, los caracteres de escape tienen la forma del carácter "%" seguido de una letra. Este seria un ejemplo de URL: **http://mi.server.com/notifica.php?remitente=%p&tel=%P&estado=%d**

Estos son los caracteres de escape definidos:

- **%i** Identificador de **SmsEasySms** que se entregó cuando se hizo el envío.
- **%d** Valor del acuse de recibo.
- **%p** El remitente del SMS.
- **%P** El número de teléfono del receptor del mensaje SMS
- **%t** Fecha del envío del mensaje con formato "YYYY-MM-DD HH:MM", e.j., "2015-09-21 14:18"

El valor %d es el que nos devolverá el estado final del envío, los valores posibles son:

- **1:** El mensaje ha sido entregado al destinatario.
- **2:** El mensaje no se ha podido entregar al destinatario.
- **4:** El mensaje ha sido entregado al SMSC, es una notificación intermedia, no un resultado final
- **16:** No se ha podido entregar a la operadora final

Para explicar mejor el proceso, a continuación se da un ejemplo de cómo seria el envío de un sms y la recepción de su acuse de recibo.

En primer lugar enviamos el sms con la variable dlr-url donde indicaremos la URL donde queremos recibir la notificación de entrega, añadiremos a esta URL nuestro identificador de envío para poder identificar inequívocamente cuando lo recibamos. La url final para la notificación seria: **http://mi.server.com/notifica.php?idenvio=7584remitente=%p&tel=%P&estado=%d**

Por tanto la llamada final que deberíamos hacer para enviar el SMS sería:

https://dashboard.sms-easy-

sms.com/Api/get/send.php?username=tu\_user&password=tu\_login&to=3465467445+34627455334+34627545454&text =Prueba+de+envio&from=TEST&coding=0&dlr-mask=8&dlr-

url=http%3A%2F%2Fmi.server.com%2Fnotifica.php%3Fidenvio%3D7584remitente%3D%25p%26tel%3D%25P%26est ado%3D%25d

Suponiendo que todos los mensajes puedan ser entregados, recibiremos al script notifica.php tres peticiones con el estado=1, remitente=TEST, idenvio=7584 y el número de teléfono correspondiente.

# **Anexo B: Conjunto de caracteres GSM7**

Conjunto de caracteres básico

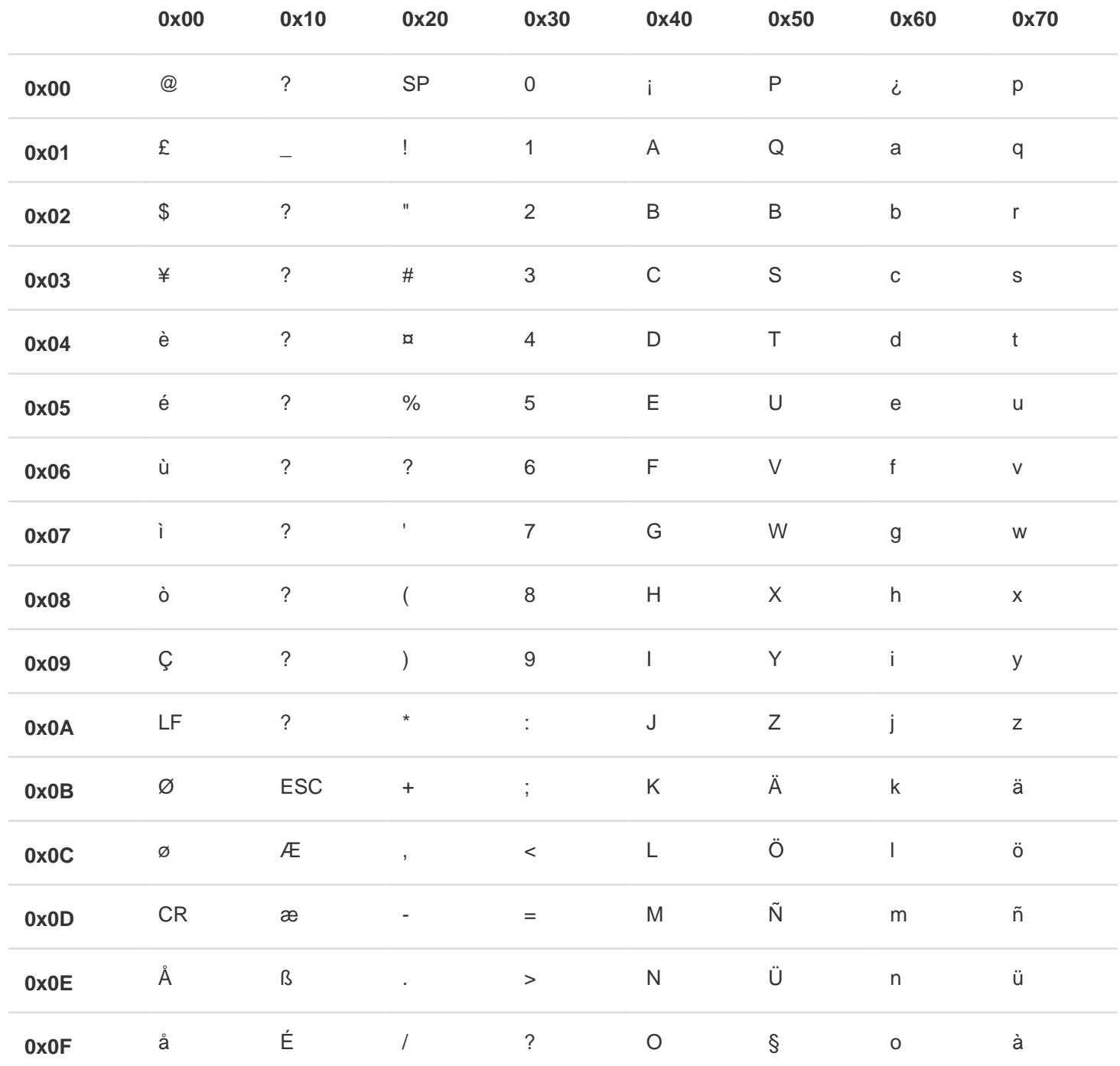

Extensión del conjunto de caracteres básico, estos caracteres ocupan dos posiciones

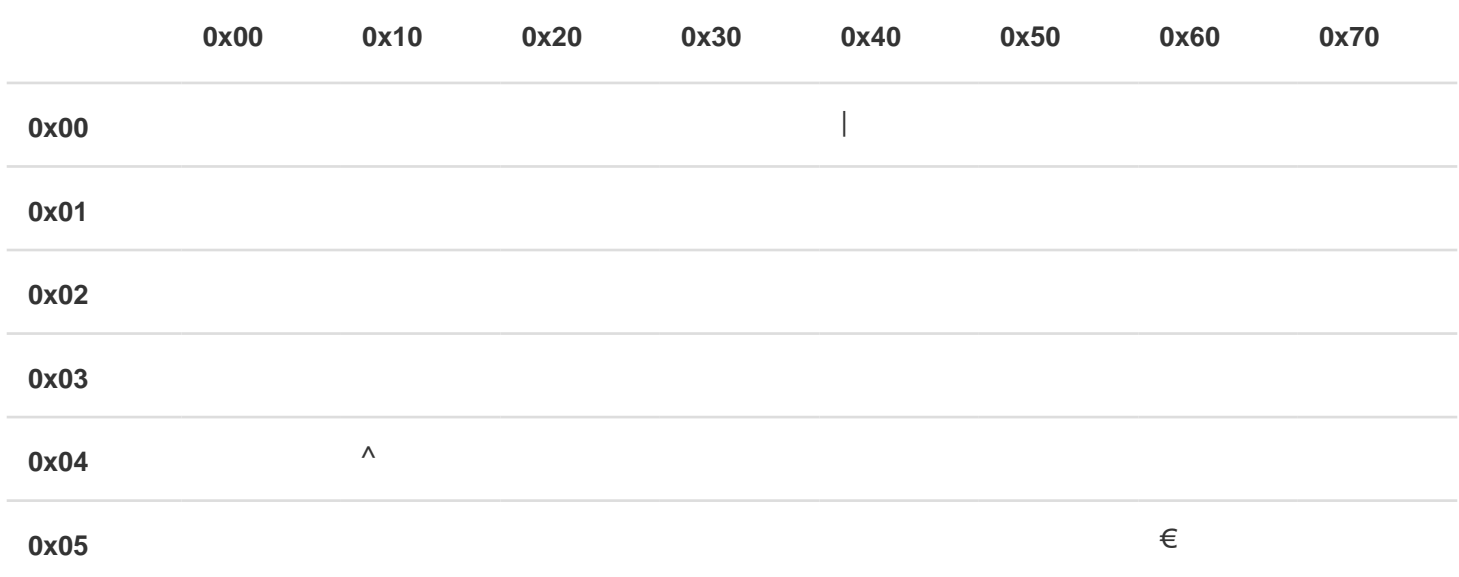

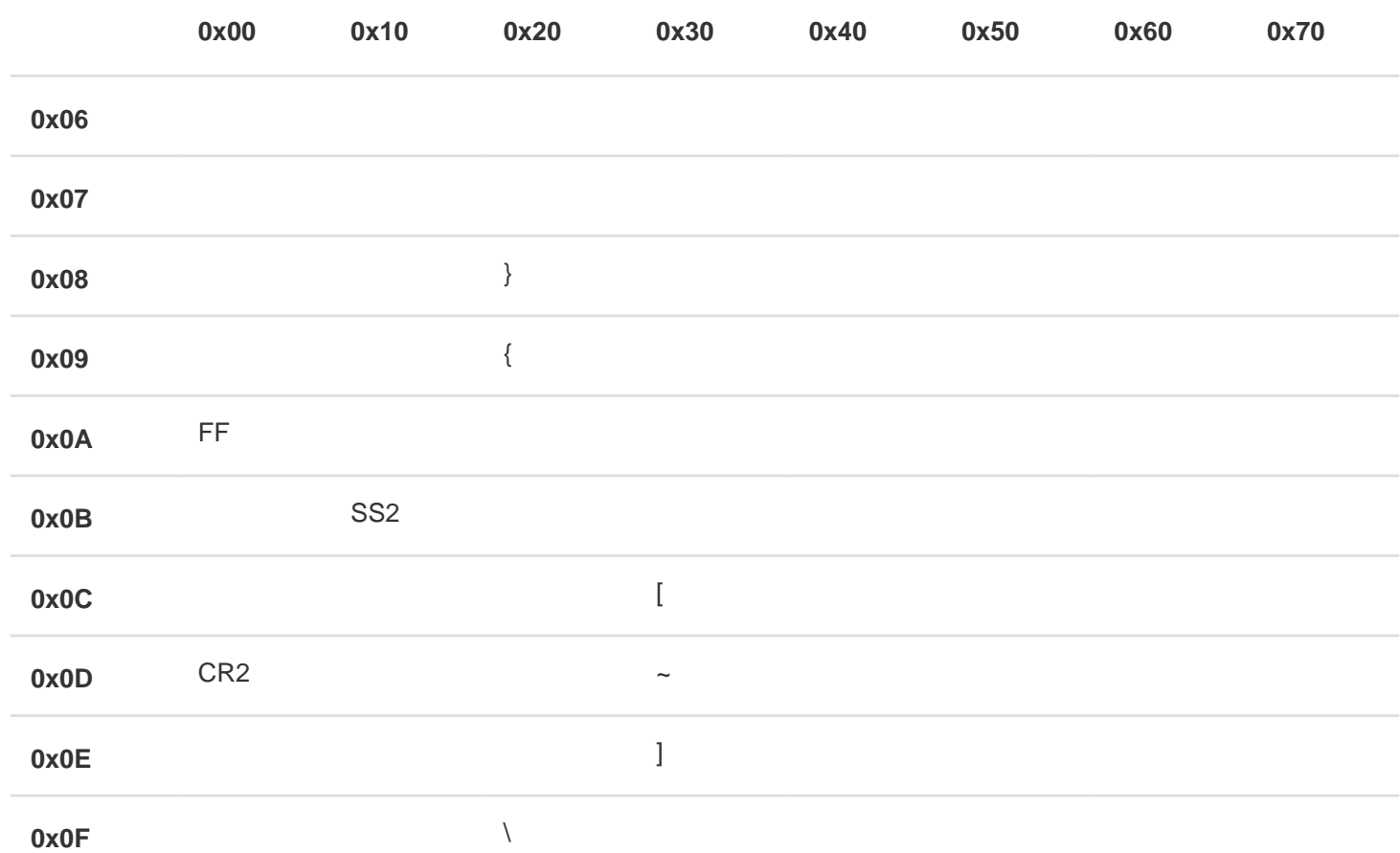